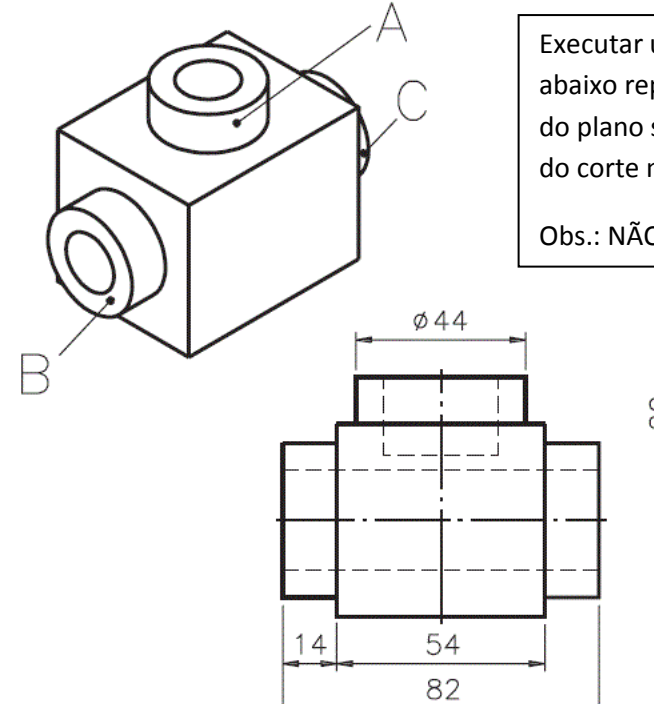

Executar um CORTE TOTAL vertical na peça abaixo representada, de maneira que a indicação do plano secante fique na VLE e a representação do corte na VF

## Obs.: NÃO COTAR O DESENHO

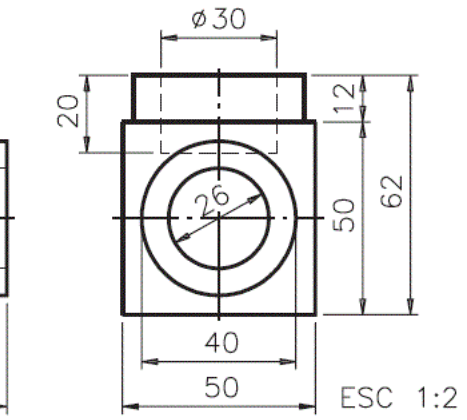